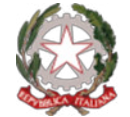

Ministero dell'Istruzione

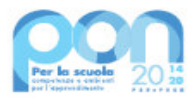

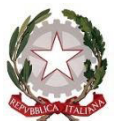

Ministero dell'Istruzione

Unità di missione del Piano nazionale di ripresa e resilienza Programma operativo nazionale "Per la Scuola – Competenze e ambienti per l'apprendimento" 2014-2020

**Avviso pubblico "Laboratori green, sostenibili e innovativi per le scuole del secondo ciclo nelle regioni del Mezzogiorno" Prot. n. AOODGEFID/50636 del 27 dicembre 2021**

**Avviso di riapertura dei termini della procedura "a sportello"**

## **Fondi Strutturali Europei – Programma Operativo Nazionale "Per la scuola, competenze e ambienti per l'apprendimento" 2014-2020 - Fondo europeo di sviluppo regionale (FESR) – REACT EU**

**Asse V - Priorità d'investimento: 13i - (FESR) "Promuovere il superamento degli effetti della crisi nel contesto della pandemia di COVID-19 e delle sue conseguenze sociali e preparare una ripresa verde, digitale e resiliente dell'economia" – Obiettivo specifico 13.1: Facilitare una ripresa verde, digitale e resiliente dell'economia - Azione 13.1.4 - "Laboratori green, sostenibili e innovativi per le scuole del secondo ciclo"**

## **Art. 1 – Oggetto dell'avviso**

L'Avviso pubblico "Laboratori *green*, sostenibili e innovativi per le scuole del secondo ciclo nelle regioni del Mezzogiorno", prot. n. AOODGEFID/50636 del 27 dicembre 2021, prevede alla linea di azione 2 la realizzazione di ambienti laboratoriali per la transizione ecologica, in particolare della filiera agro-alimentare, nelle scuole del secondo ciclo delle regioni del Mezzogiorno (Abruzzo, Basilicata, Calabria, Campania, Molise, Puglia, Sardegna, Sicilia), con priorità per le scuole a indirizzo agrario, che necessitano di laboratori all'avanguardia per le annesse aziende agrarie, al fine di reingegnerizzare il sistema produttivo e di garantirne la piena sostenibilità ambientale e dei processi. L'azione intende favorire la realizzazione nelle scuole del secondo ciclo, a seconda delle proprie specificità di indirizzo, di laboratori didattici di "agricoltura 4.0", anche con l'utilizzo di tecnologie idroponiche, di sistemi digitali per il monitoraggio delle colture basati sull'IoT (*Internet of Things*), di strumenti digitali per la qualità, la sicurezza alimentare, la tracciabilità dei prodotti, laboratori per l'alimentazione sostenibile, laboratori per l'utilizzo delle energie rinnovabili e l'efficientamento energetico, laboratori sulla sostenibilità ambientale per lo studio e la sperimentazione degli impatti delle attività economiche sull'ambiente, sulla produzione dei rifiuti, sulla qualità dell'aria, sui consumi di acqua, energia, suolo e altre risorse naturali, e per il riciclaggio dei rifiuti.

Ai sensi dell'articolo 8, comma 5, del citato avviso pubblico, considerato che vi sono risorse ancora da assegnare per l'azione in oggetto, con il presente avviso si dispone l'apertura della seconda finestra dello "sportello", riservata alle istituzioni scolastiche statali non finanziate a seguito dle precedente avviso, la cui scadenza era fissata alle ore 12.00 del 31 gennaio 2022.

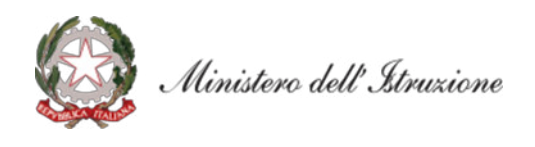

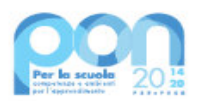

## **Art. 2 – Termini e modalità di presentazione della candidatura a seguito della nuova apertura dello sportello**

- 1. La presentazione della proposta progettuale da parte delle istituzioni scolastiche statali non finanziate nella precedente apertura dello sportello nell'ambito del citato Avviso pubblico avviene accedendo nell'apposita area disponibile alla voce "Accesso ai servizi", presente sulla parte superiore della homepage del sito dedicato al PON "Per la Scuola", reperibile all'indirizzo <http://www.istruzione.it/pon/>, e selezionando la sottovoce "Gestione degli Interventi" (GPU) per accedere al sistema e compilare i dati richiesti per la candidatura.
- 2. Per ogni Istituzione scolastica sono abilitati, in automatico dal SIDI, sia il Dirigente scolastico sia il Direttore dei servizi generali e amministrativi che, selezionando il *link* "Gestione degli interventi" e utilizzando le credenziali con cui accedono a tutti i servizi informatici del Ministero dell'istruzione, entrano nel Sistema GPU. Una volta effettuato il *login* al Sistema GPU, DS e DSGA potranno procedere alla compilazione della scheda anagrafica individuale, propedeutica a qualsiasi altra attività, e alla verifica della correttezza dei dati inseriti nella scheda anagrafica della scuola.
- 3. La procedura di presentazione della candidatura si articola nelle seguenti fasi:
	- *a.* compilare i campi con i dati necessari sul Sistema GPU;
	- *b.* procedere alla generazione del CUP, inserendolo all'interno dello specifico campo della candidatura, secondo le indicazioni contenute nell'apposito manuale presente al seguente *link*: *[https://www.istruzione.it/pon/ponkit\\_disposizioni.html](https://www.istruzione.it/pon/ponkit_disposizioni.html)* e sulla base dell'apposito *template*; si ricorda che il codice di *template* CUP per l'azione "Laboratori green: secondo ciclo" è il n. **2112002**;
	- *c.* scaricare una copia della candidatura dopo averla inoltrata su GPU;
	- *d.* firmare digitalmente la candidatura senza apportare a quest'ultima alcuna modifica. Si ricorda che il progetto deve essere firmato digitalmente dal Dirigente scolastico o, su sua formale delega, dal DSGA, e che il *file* deve essere esclusivamente in formato .pdf o .pdf.p7m. o .p7m);
	- *e.* allegare la candidatura firmata digitalmente sul "sistema finanziario" secondo le seguenti istruzioni:
		- i. selezionare il *link* "Gestione Finanziaria" presente alla pagina *<http://www.istruzione.it/pon/>*, utilizzando le credenziali SIDI e accedendo al menù "servizi" del SIDI;
		- ii. accedere all'area "Gestione Finanziario-Contabile" e all'applicazione "Sistema Informativo Fondi (SIF) 2020";
		- iii. dal menu funzioni è disponibile, sotto la voce "Candidature", la funzione "Trasmissione candidature firmate";
		- iv. in fase di trasmissione, superati i controlli di validità del file, il progetto sarà protocollato;
		- v. dalla stessa funzionalità la scuola può visualizzare il codice di protocollo assegnato e la relativa data.

L'area del sistema Informativo predisposta alla presentazione delle proposte (GPU) e quella del sistema Informativo Fondi (SIF) predisposta per la trasmissione delle candidature firmate digitalmente resteranno entrambe aperte dalle ore **15.00** del giorno **14 aprile 2022** alle ore **15.00** del giorno **6 maggio 2022**.

4. Le indicazioni operative per il caricamento a sistema dei dati richiesti e per la trasmissione della candidatura firmata digitalmente sono contenute in appositi strumenti di supporto pubblicati sul sito del PON "Per la scuola" al *link: <http://www.istruzione.it/pon/>*. Sul portale *<http://pon20142020.indire.it/portale>* è possibile altresì accedere al manuale di supporto e contattare il servizio di assistenza tecnica *on line* per il caricamento della proposta progettuale.

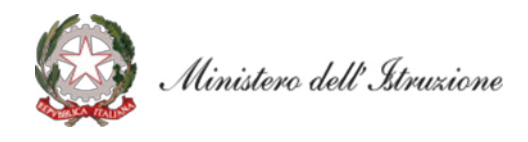

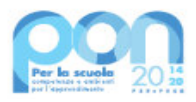

## **Art. 3 – Rinvio**

1. Restano valide tutte le altre disposizioni dettate dall'Avviso pubblico "Laboratori *green*, sostenibili e innovativi per le scuole del secondo ciclo nelle regioni del Mezzogiorno", prot. n. AOODGEFID/50636 del 27 dicembre 2021, cui si fa più ampio rinvio.

> IL DIRETTORE GENERALE *Simona Montesarchio*

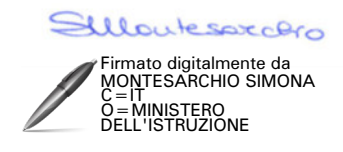